# Android Game Optimization Deep Dive

Samsung Electronics

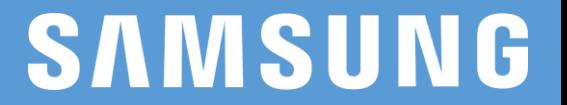

### Introduction

#### • Look inside of performance Tools • Vulkan Optimization case studies

### Look inside of performance Tools

**SAMSUNG** 

# Profiling

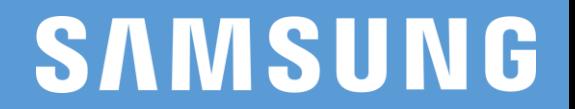

## Performance Analysis Workflow

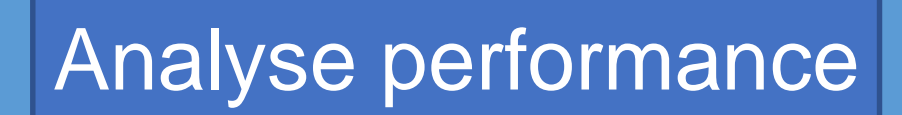

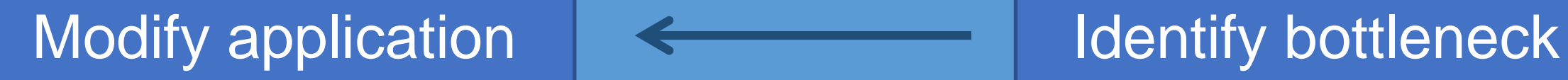

#### **SAMSUNG**

# Understanding your device

- Lots of variation between devices
	- Some are obvious, e.g. screen resolution & GPU model
	- Some are subtle, e.g. memory bus speed
- Profiling **all** devices that matter to you is vital
	- We recommend mixing local and remote device testing

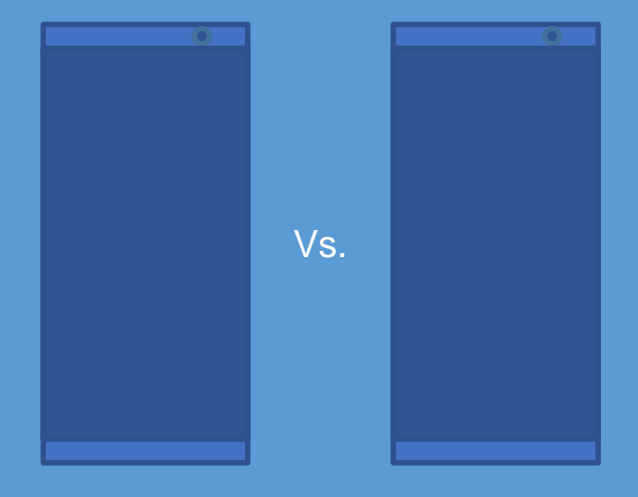

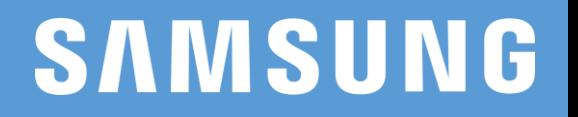

# CPU & GPU performance analysis

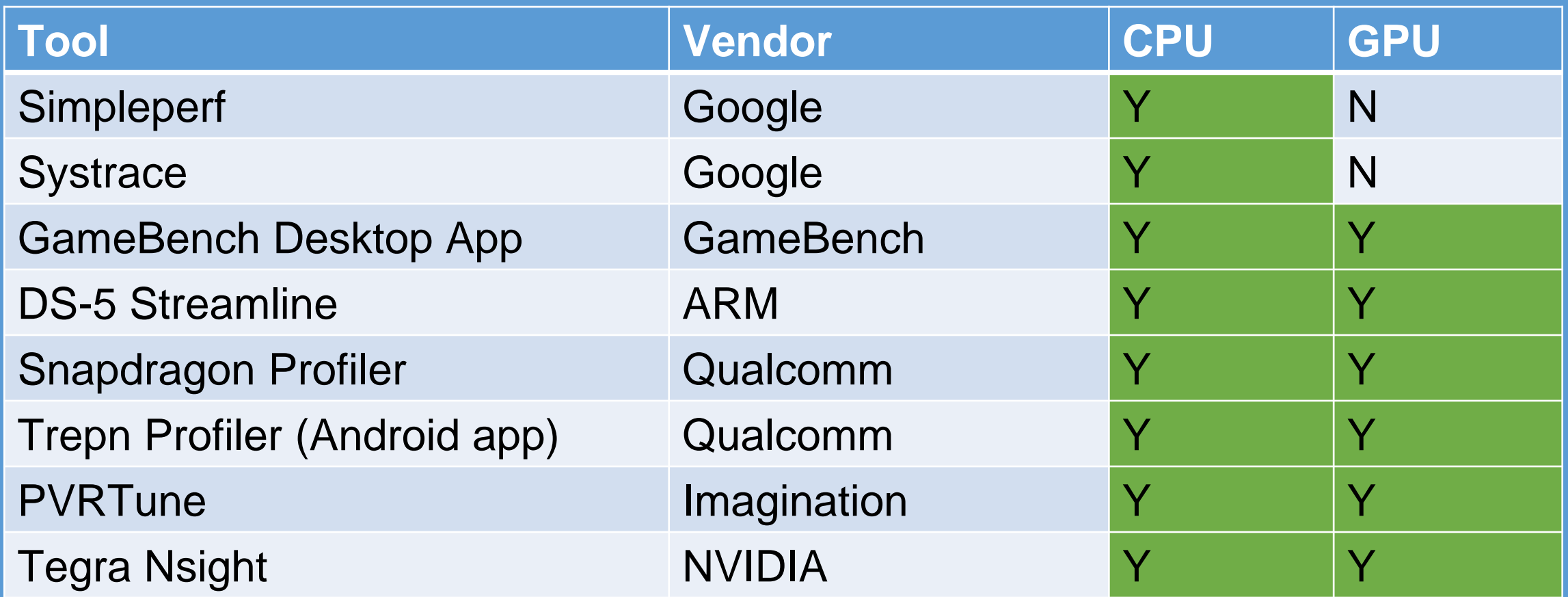

#### **SAMSUNG**

## GameBench Desktop App

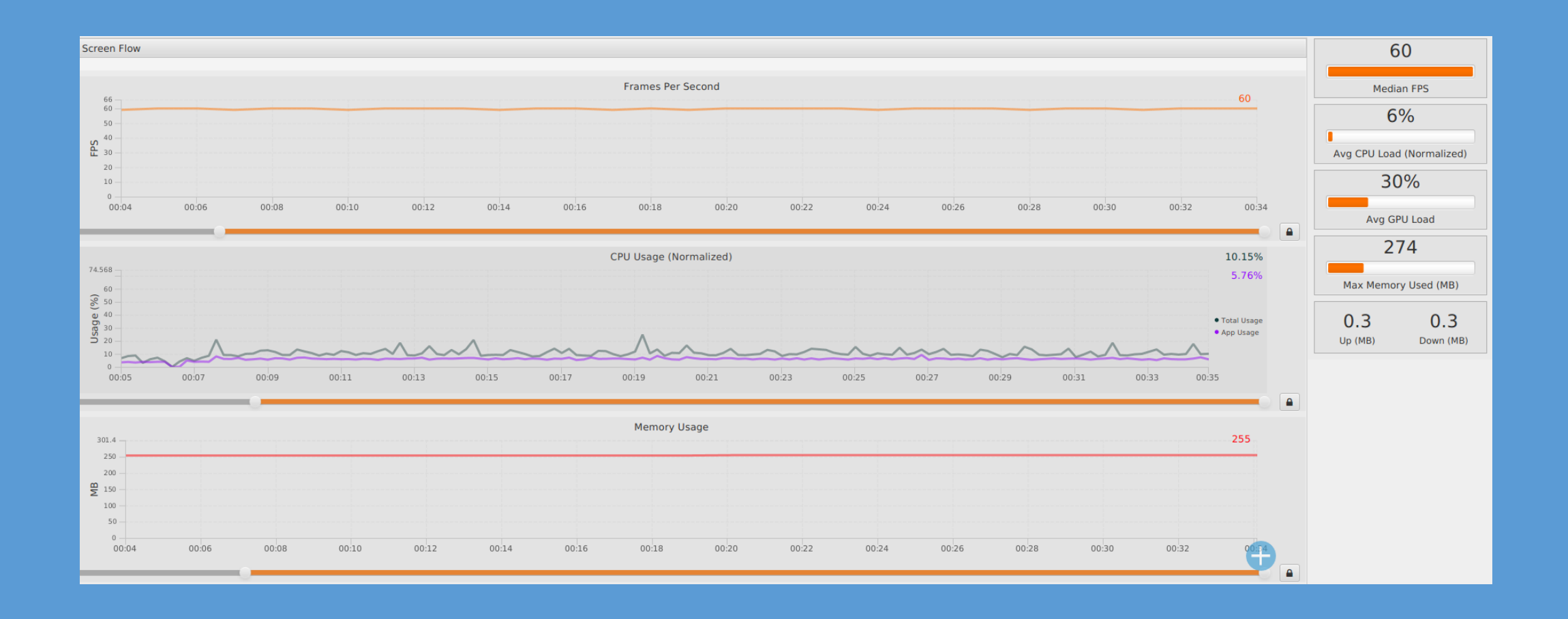

**SAMSUNG** 

## ARM DS-5 Streamline

- ARM's profiler
- Community Edition
	- Basic CPU & system counters
	- All Mali GPU counters
	- CE is free. Paid Editions for enhanced functionality

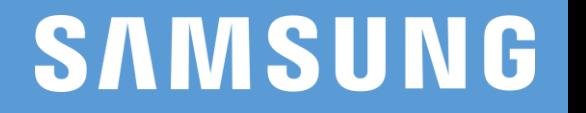

### ARM – DS-5 Streamline

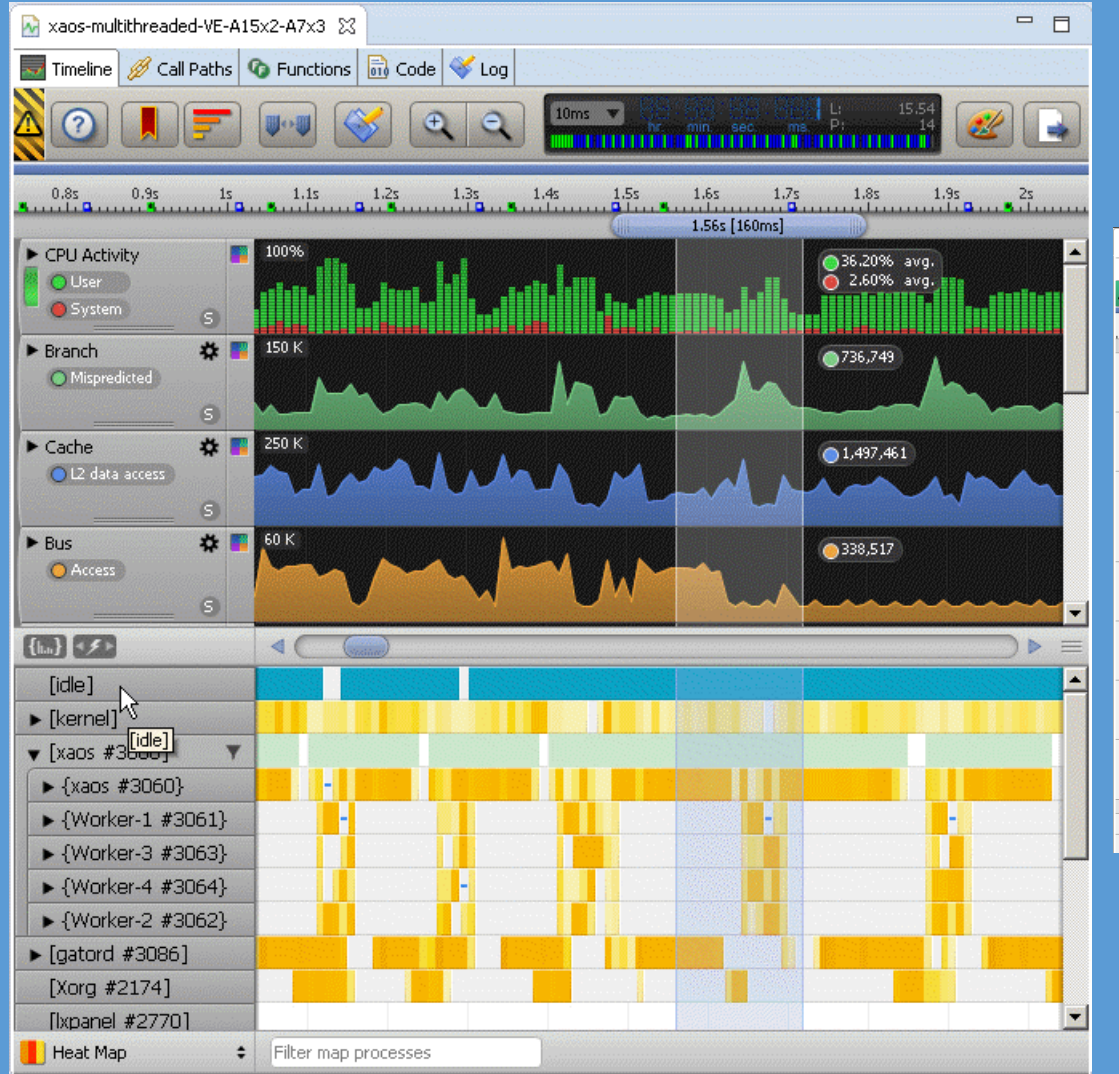

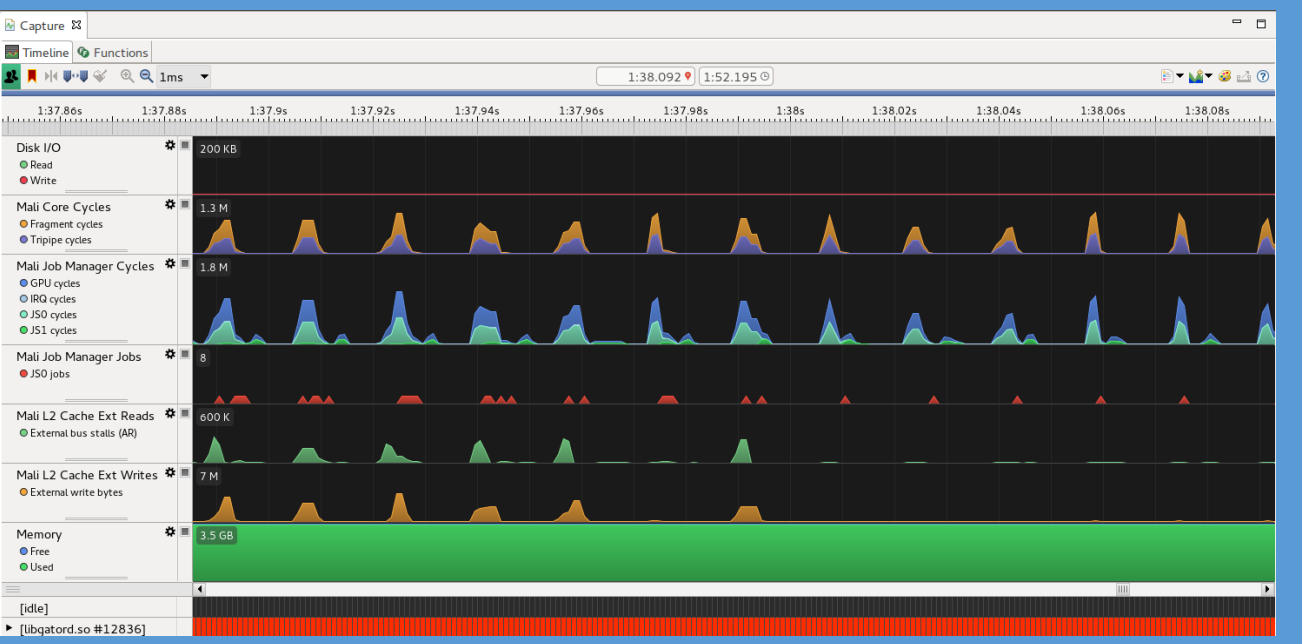

#### **SAMSUNG**

# Qualcomm Snapdragon Profiler

#### • Qualcomm's profiler • Analyze CPU, GPU, DSP, memory, power, thermal, and network data

# Qualcomm Snapdragon Profiler

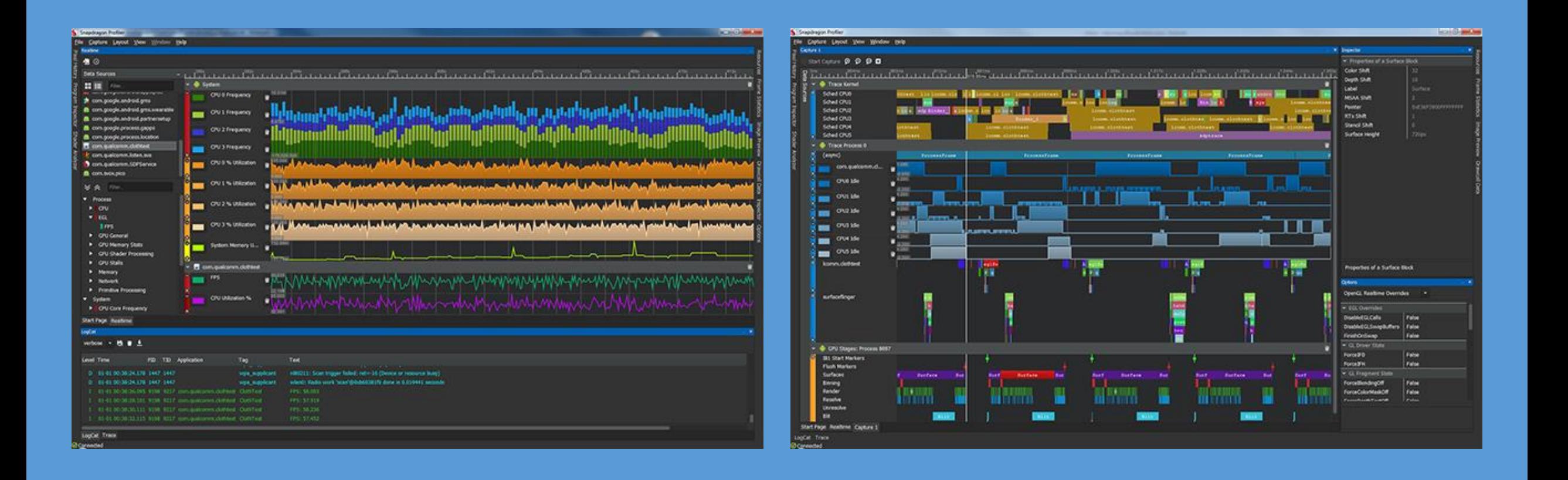

**SAMSUNG** 

# GearVR: Oculus Performance Data Viewer

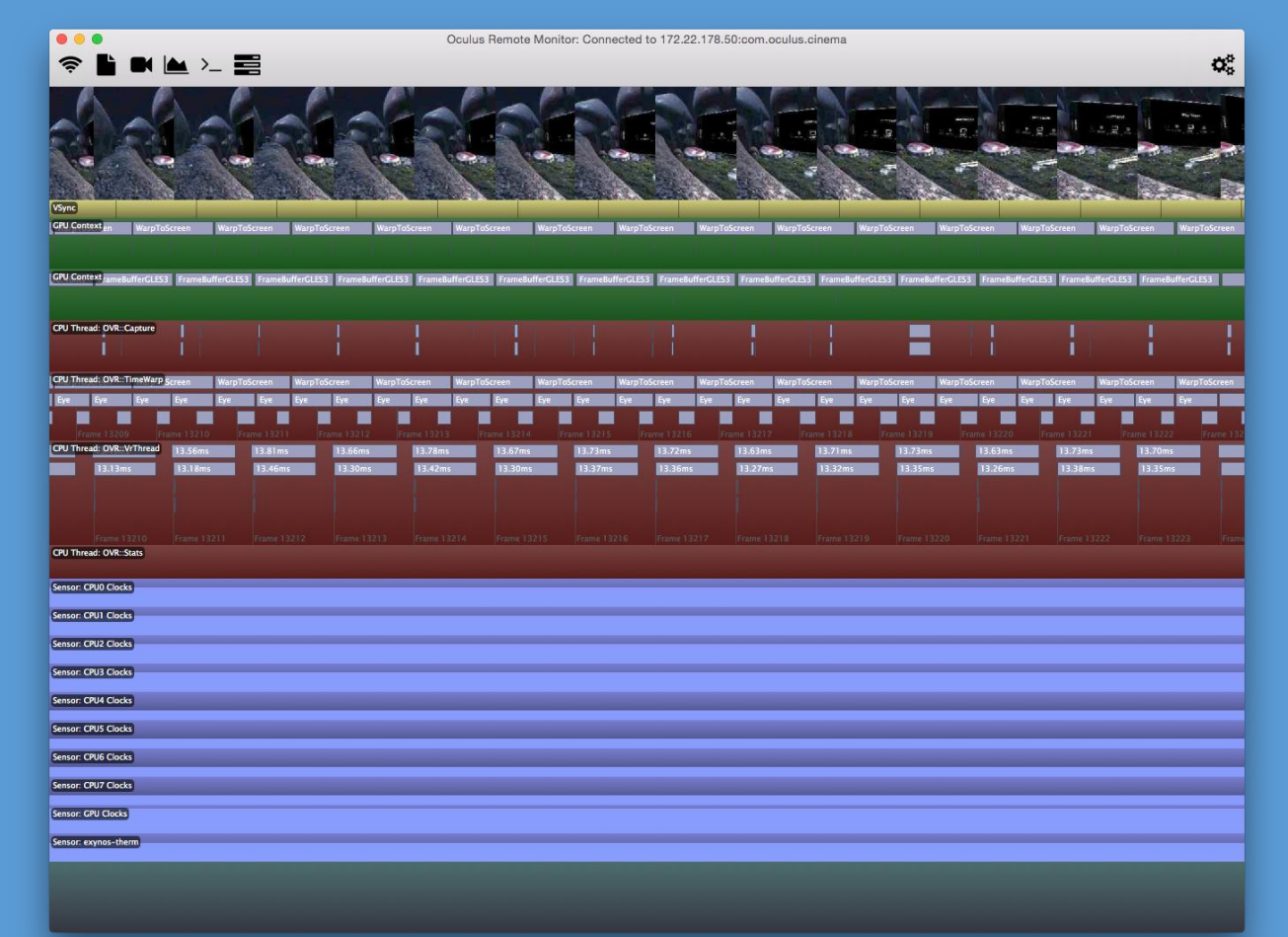

#### **SAMSUNG**

# Thermal throttling vs. profiling

• Dynamic power management • Useful for power saving • Annoying for profiling!

• OEMs are beginning to support Android's [Sustained Performance API](https://developer.android.com/about/versions/nougat/android-7.0.html)

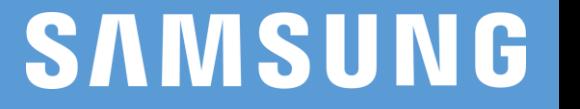

# Debugging OpenGL ES & Vulkan

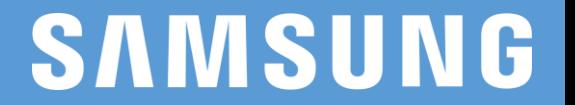

## Performance Analysis Workflow

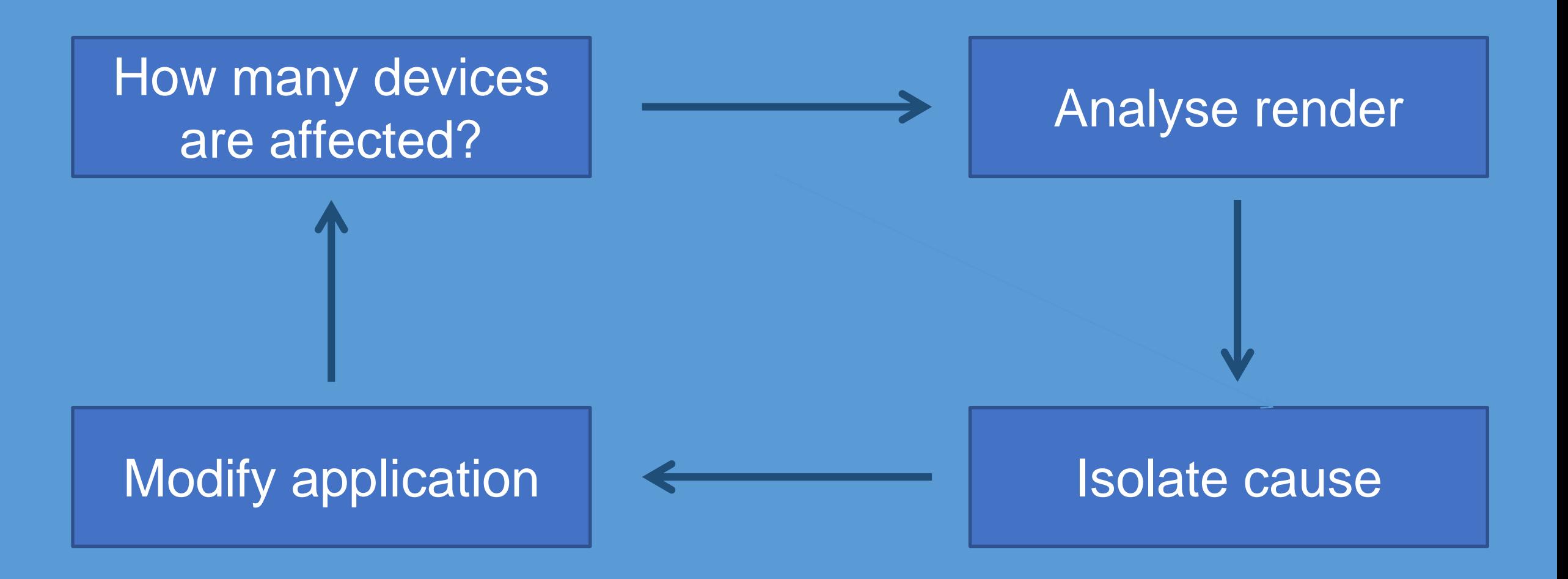

#### **SAMSU**

# Graphics API capture & analysis

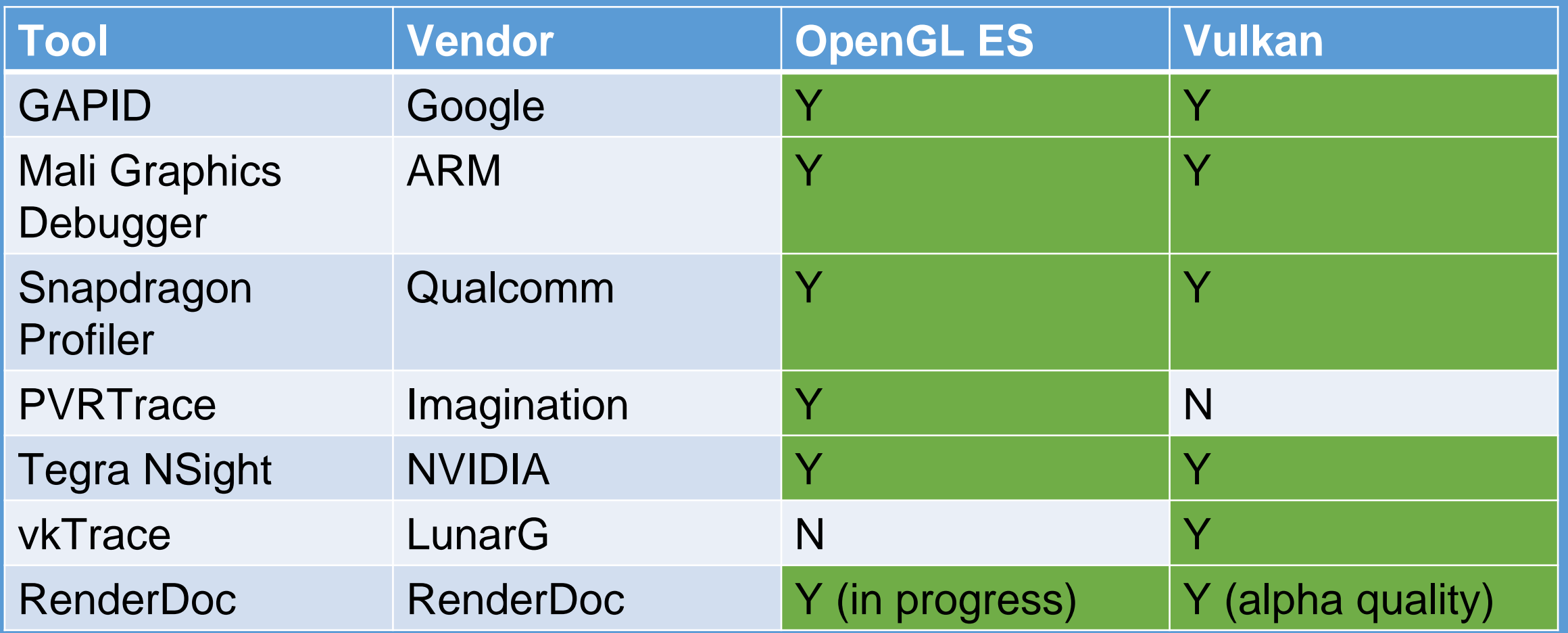

#### **SAMSUNG**

# API integrated tools

#### • OpenGL ES • KHR debug/debug output

#### • Vulkan

- Validation layers
	- Important to be error free before shipping!

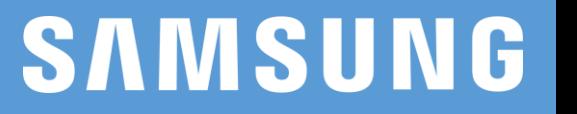

## ARM Mali Graphics Debugger

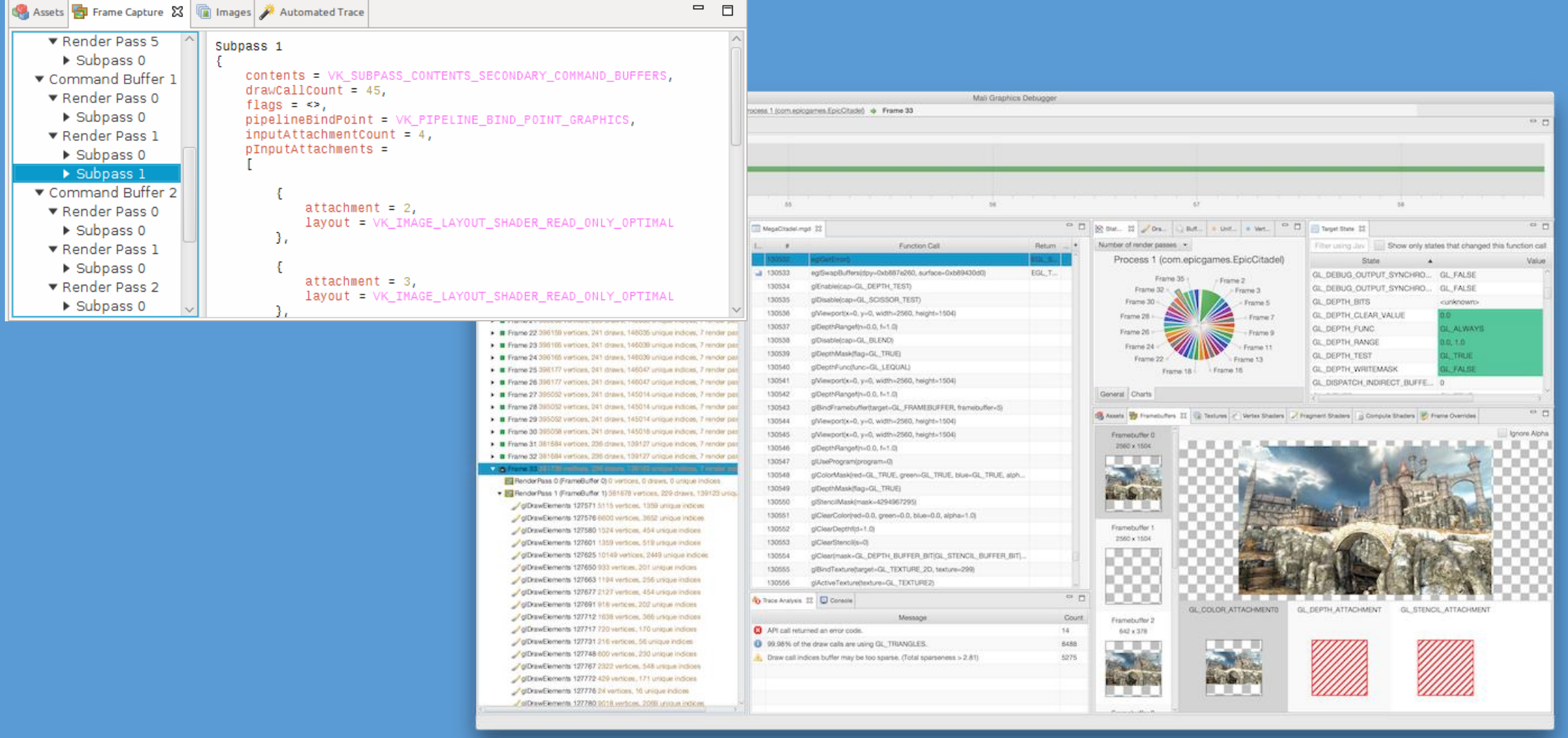

#### **SAMSUNG**

## Qualcomm Snapdragon Profiler

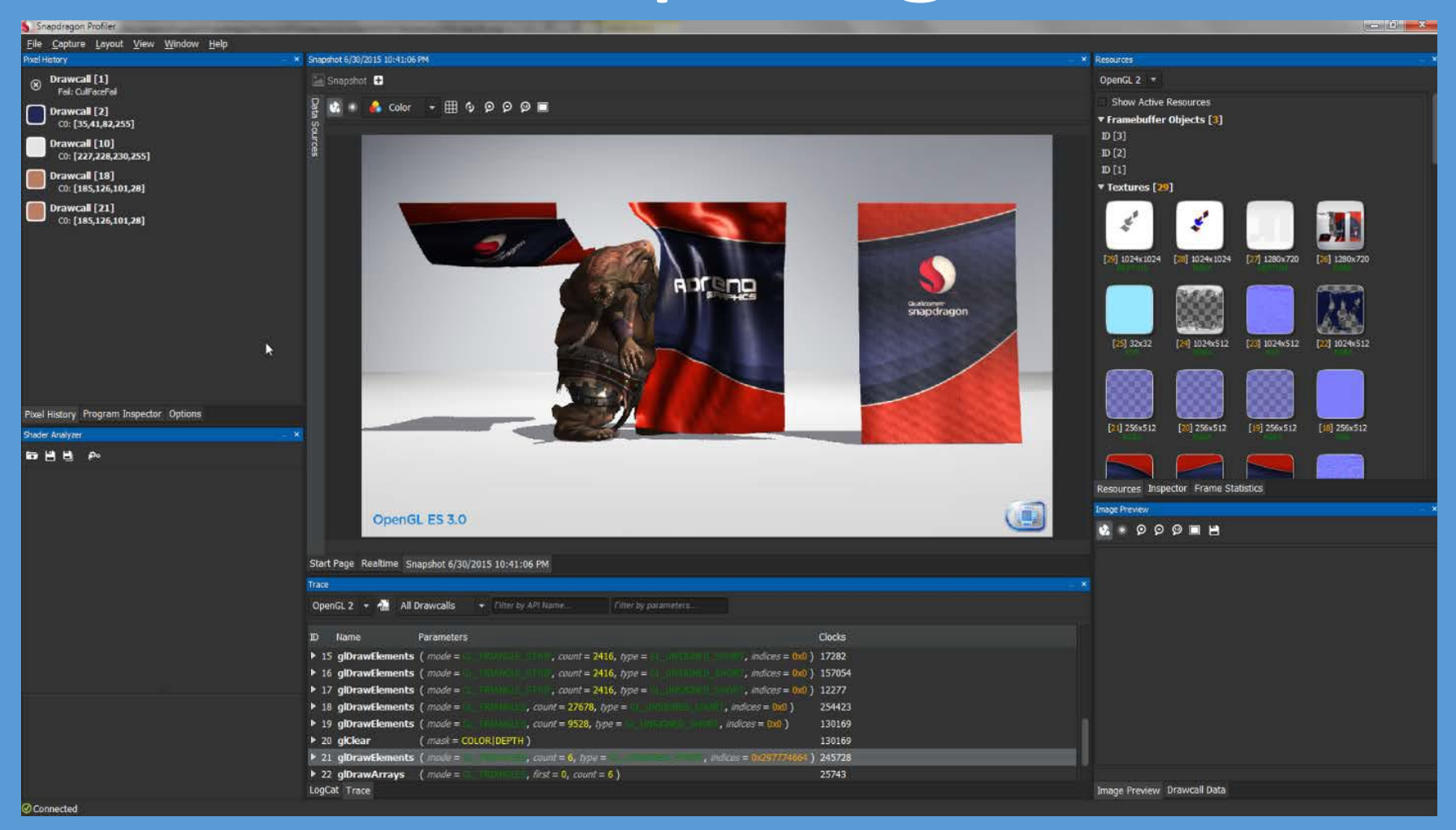

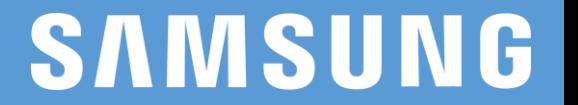

#### RenderDoc

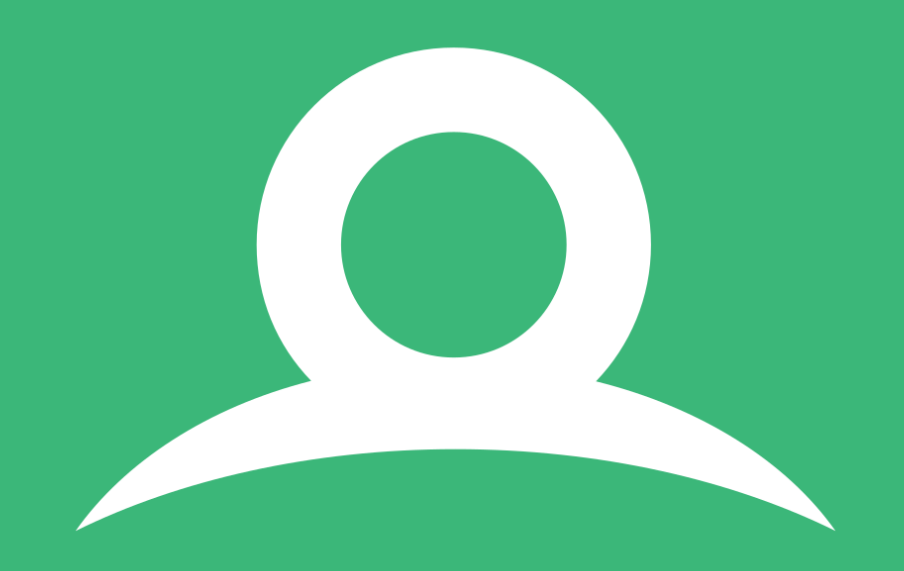

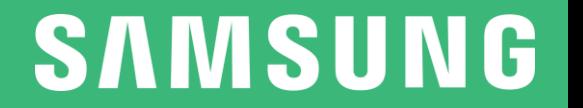

## RenderDoc

- Widely used on desktop • DirectX, OpenGL & Vulkan • Android support in progress • Vulkan and OpenGL ES
	- Alpha support in latest nightly build

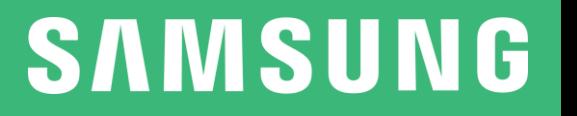

RenderDoc, Vulkan & Android: Components

#### • Vulkan layer

- Must be packaged in your game APK
- Some game permission required, e.g. INTERNET
- Device-side server
	- Server APK must be installed
	- Responsible for communicating with the GUI
	- Also responsible for frame playback

RenderDoc, Vulkan & Android: Capture & replay

- **Single frame capture**
- Server replays the frame
- Retrieves GPU output, e.g. rendered images when draw call scrubbing • Must be replayed on the same device as capture

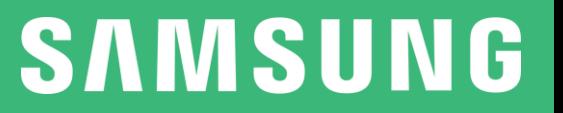

### RenderDoc GUI

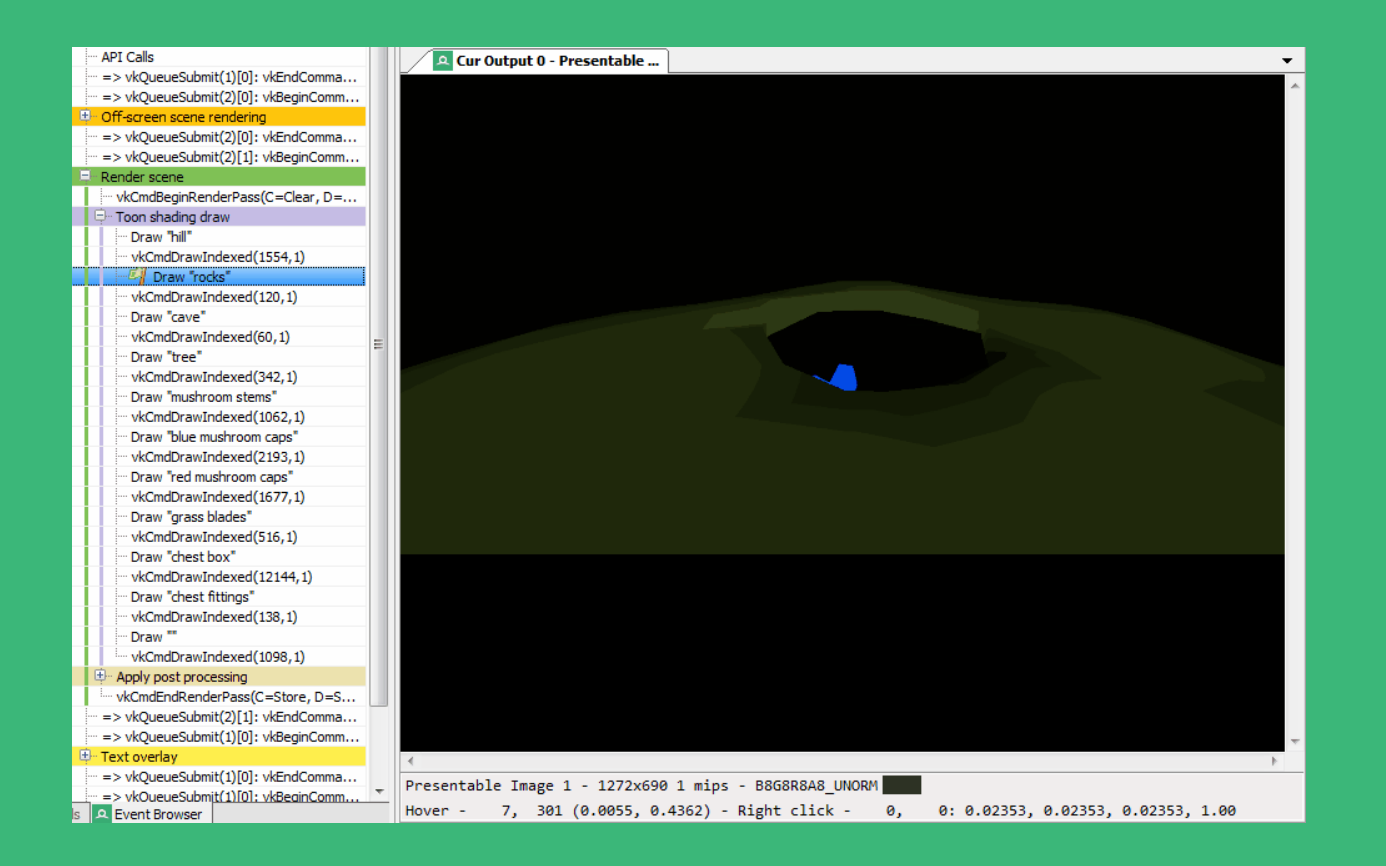

#### **SAMSUNG**

# Summary

- Wide variety of Google, OEM, IHV tools available
- Cross-platform Vulkan tools, such as GAPID & RenderDoc, are maturing rapidly

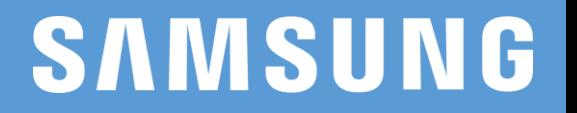

# Vulkan Optimization Case **Studies**

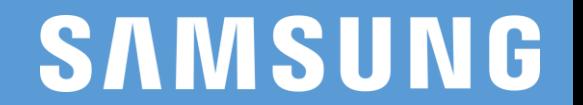

#### Memory Management

You can create the memory according to your purpose!

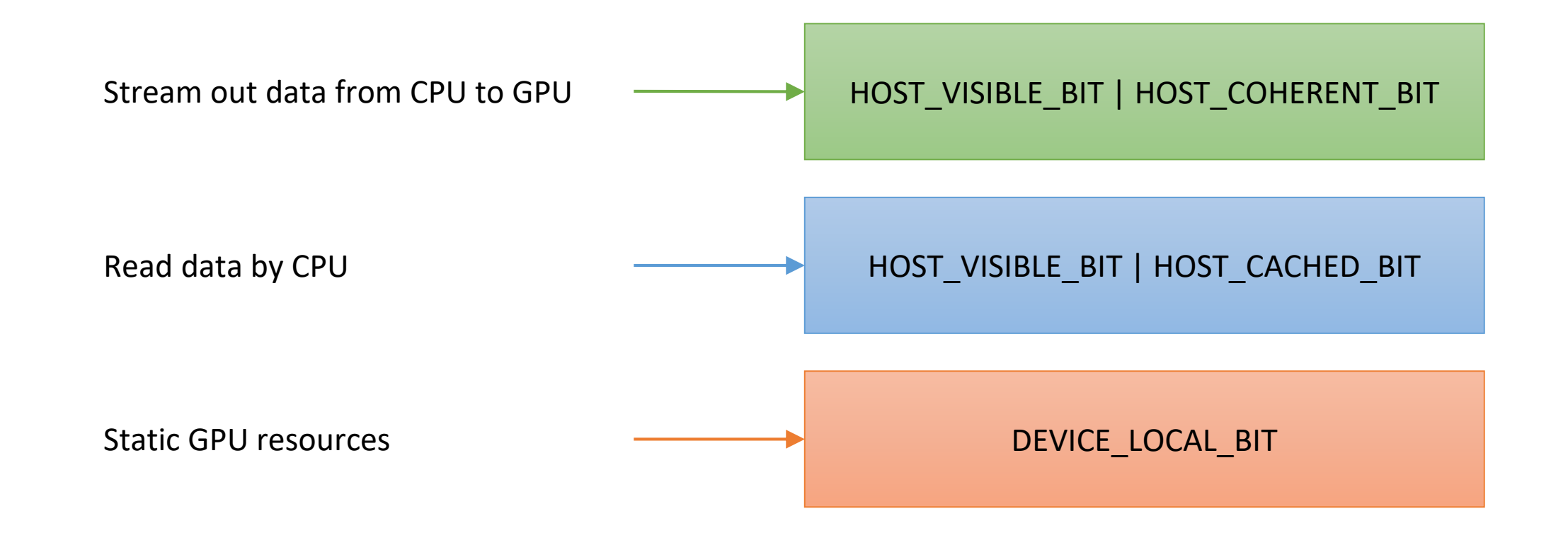

#### Uniform Buffer

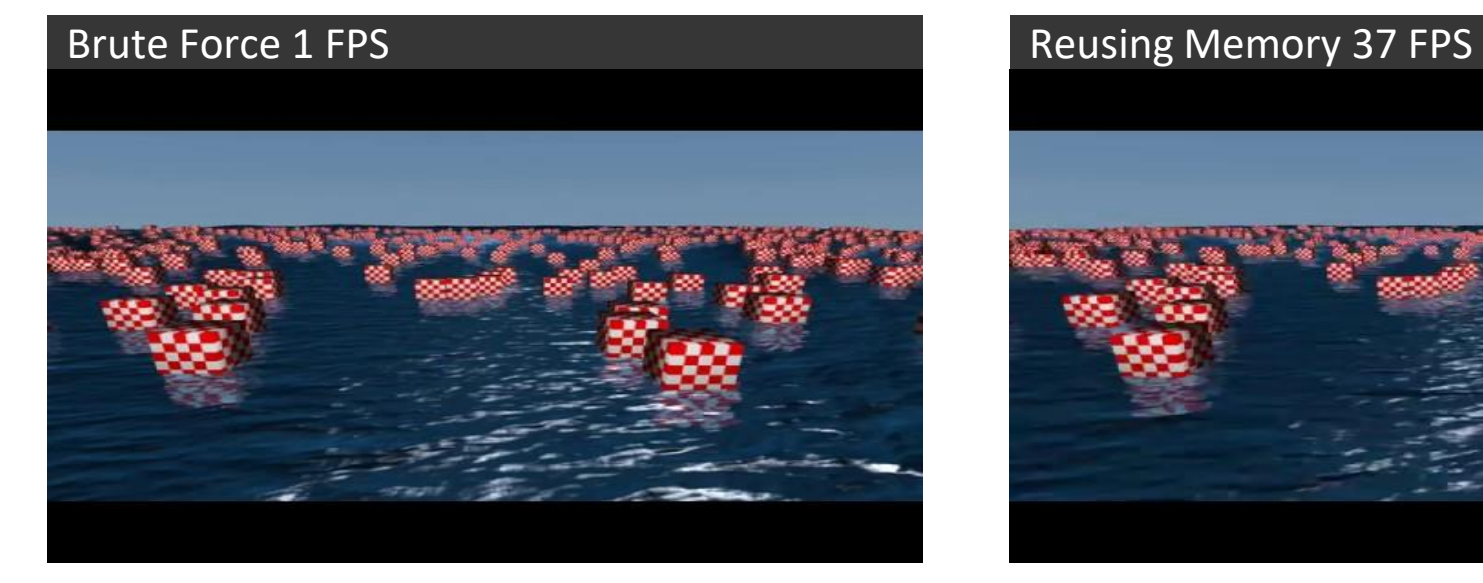

#### Dynamic Offsets 40 FPS **In the ULI CONDUCT CONDUCT** Ideal Condition 43 FPS

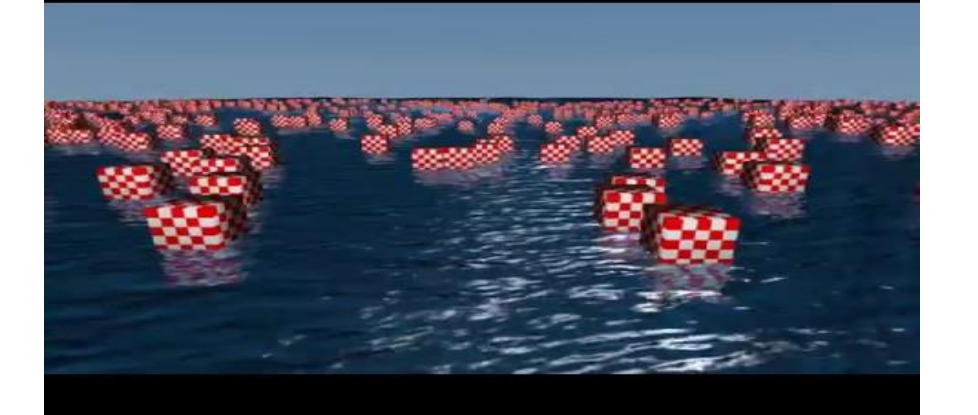

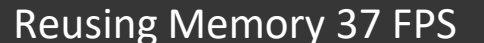

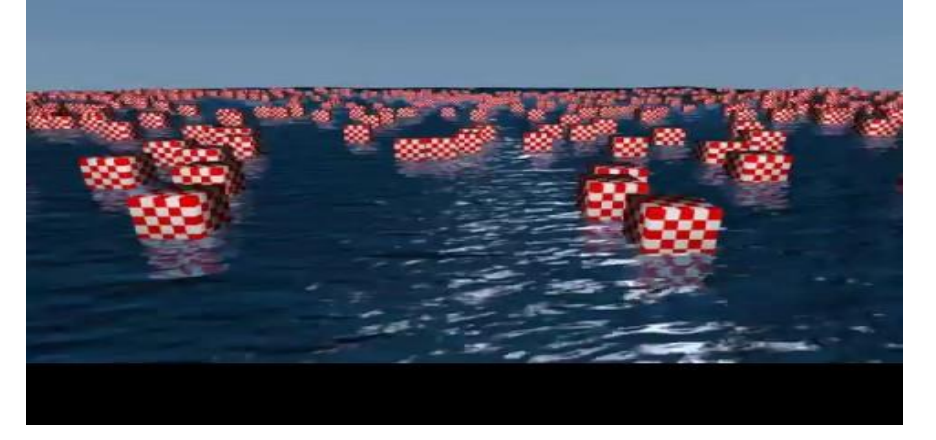

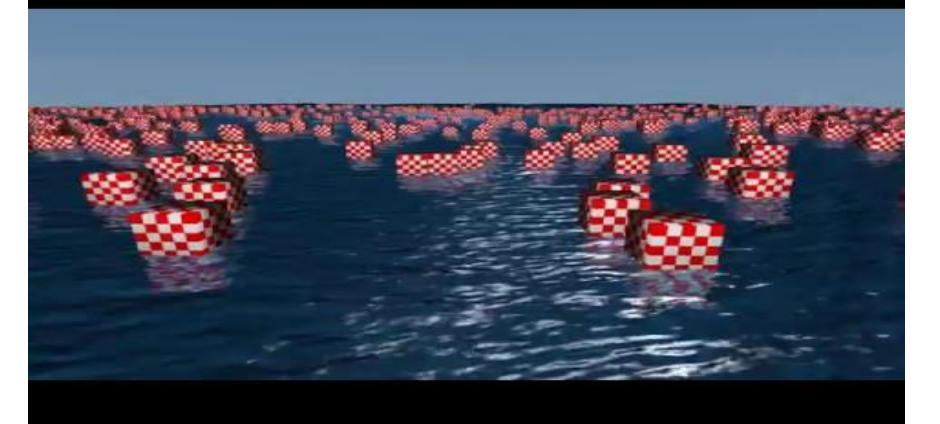

#### Uniform Buffer

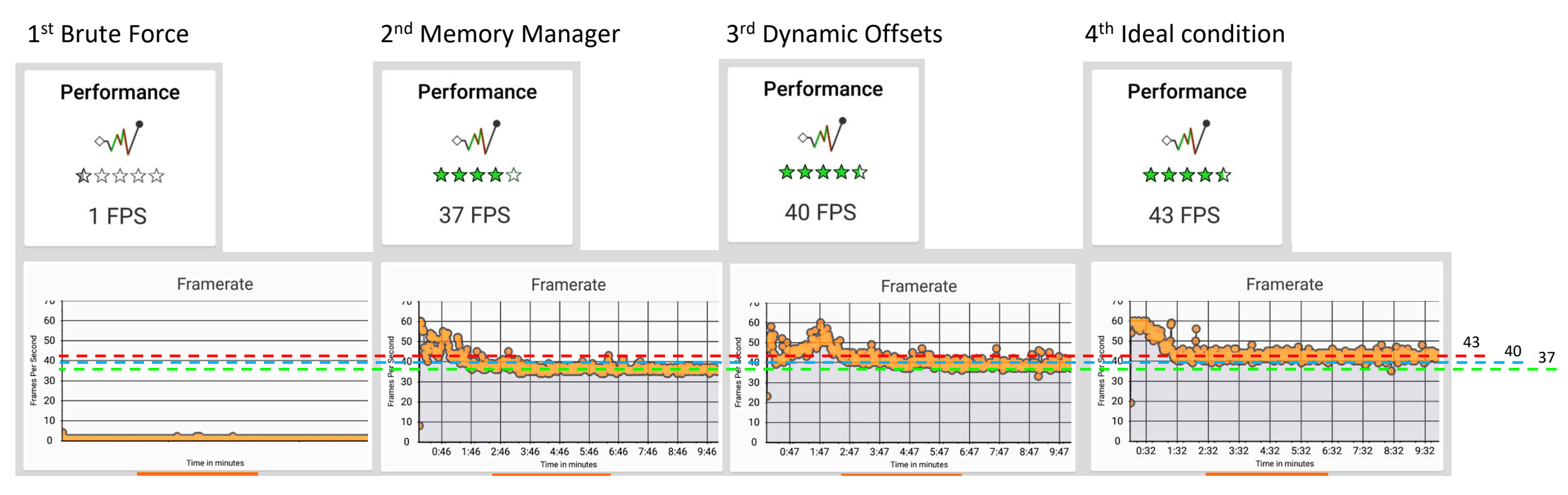

**Remember : Structural selection depends on your renderer interface. Please use these result for reference only.**

1<sup>st</sup> Brute Force : Create Buffer and Allocate Memory in every draw call.

2<sup>nd</sup> Memory Manager: Use memory manager for reusing VkBuffer and VkDeviceMemory.

3<sup>rd</sup> Dynamic Offsets : Also use memory manager but can skip vkUpdateDescriptorSets API with dynamic offsets feature.

4<sup>th</sup> Ideal condition : If everything is in a predictable situation. There is no overhead for caching resources.

#### Vertex / Index Buffer

- In mobile memory, we don't need to use staging buffer for Vertex/Index buffer.
- For dynamic objects, performance can be decreased with that logic.

*QC, ARM* **의견 받고 써야됨***.*

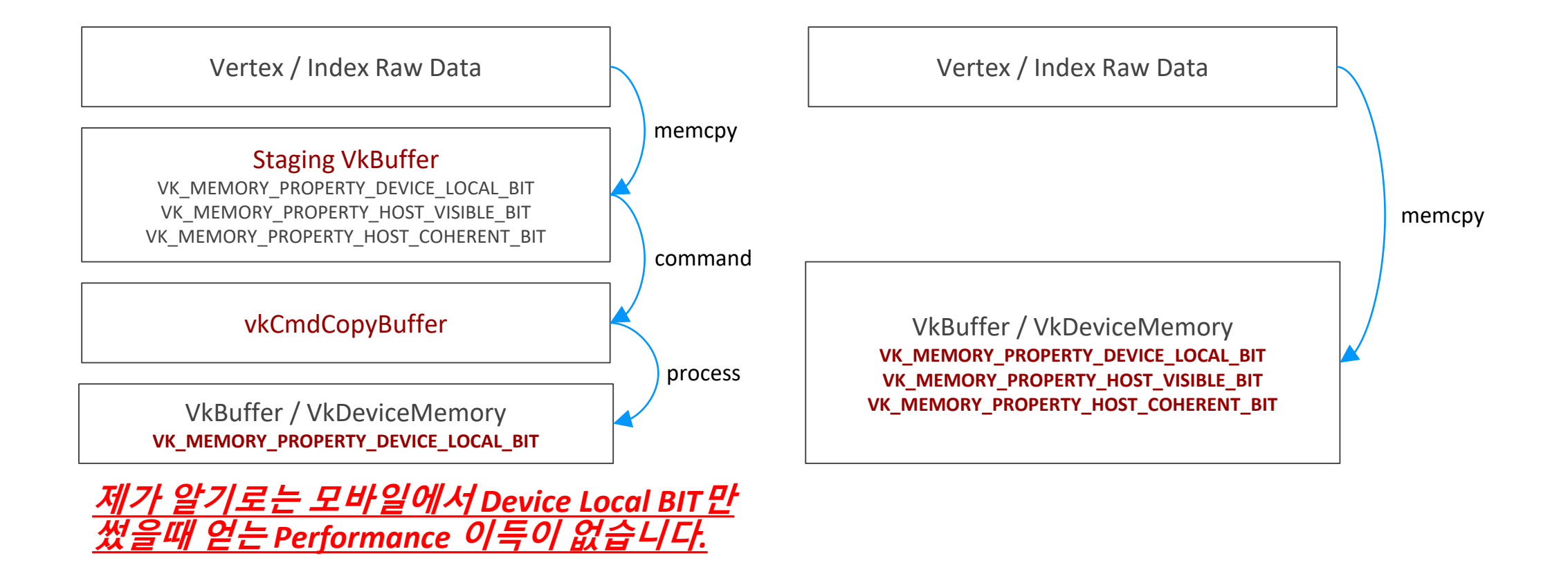

#### Command Buffer (Submit Control)

1. Holding Renderpasses in single primary Commandbuffer and submit once

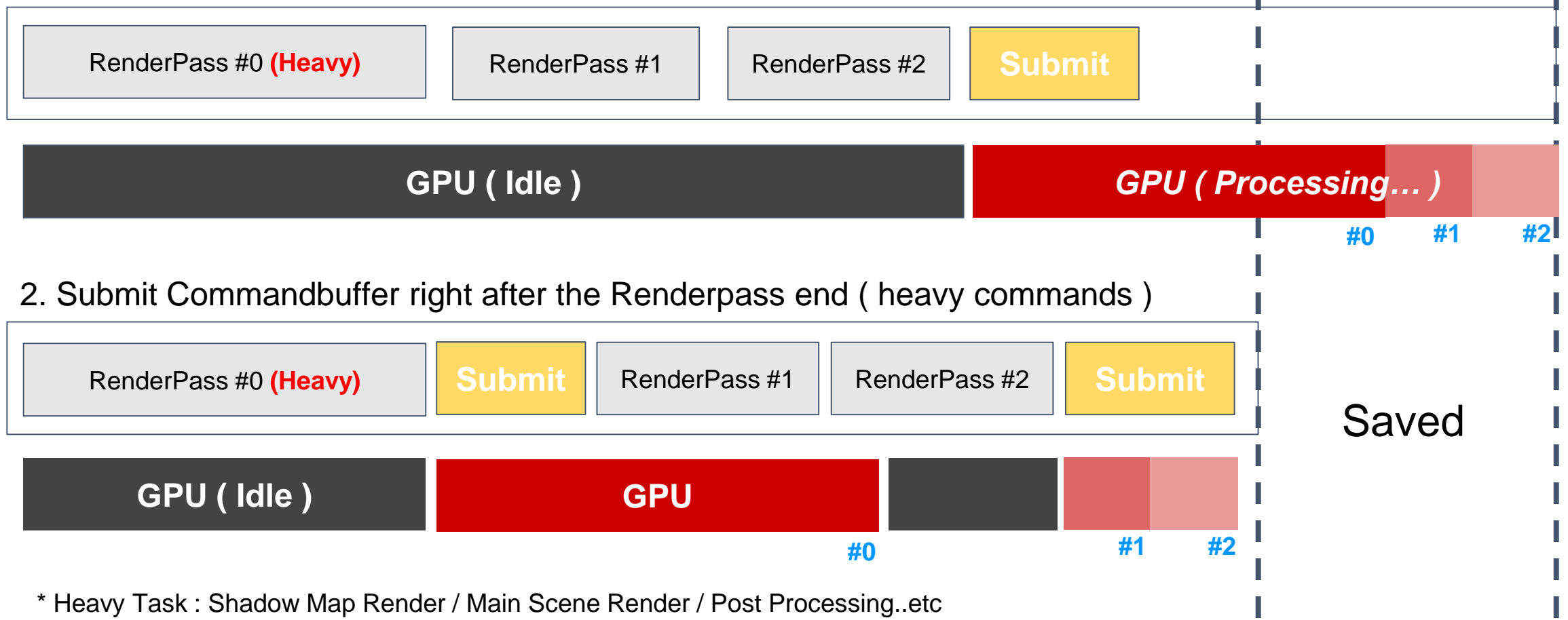

#### Optimization List - Pipeline Barrier

- Change image layout to readable
	- Wrong stage mask
		- SRC
			- VK\_PIPELINE\_STAGE\_FRAGMENT\_SHADER\_BIT
		- DST

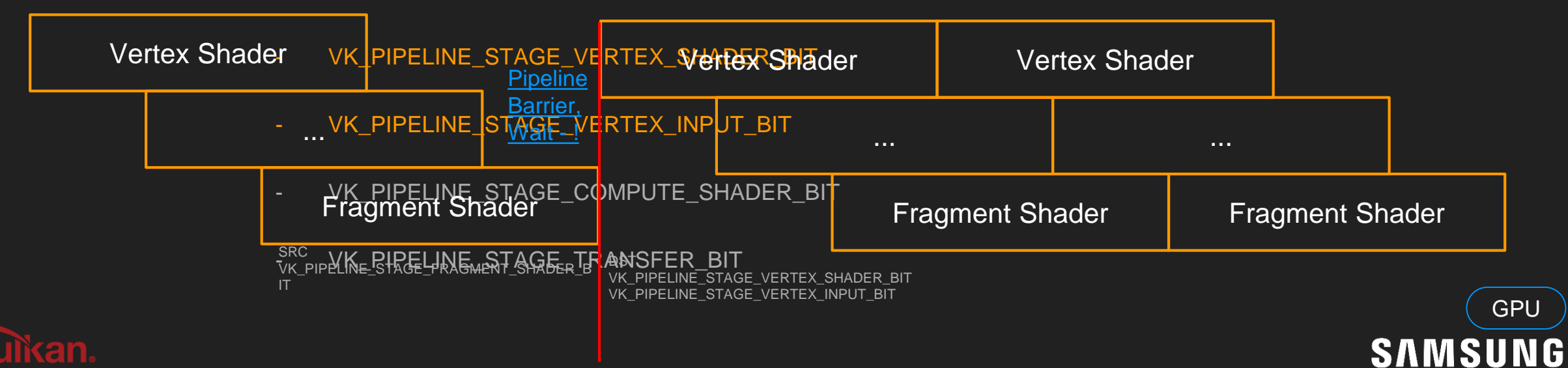

#### Optimization List - Pipeline Barrier

- Change image layout to readable
	- Correct stage mask
		- SRC
			- VK\_PIPELINE\_STAGE\_COLOR\_ATTACHMENT\_OUTPUT\_BIT
		- DST

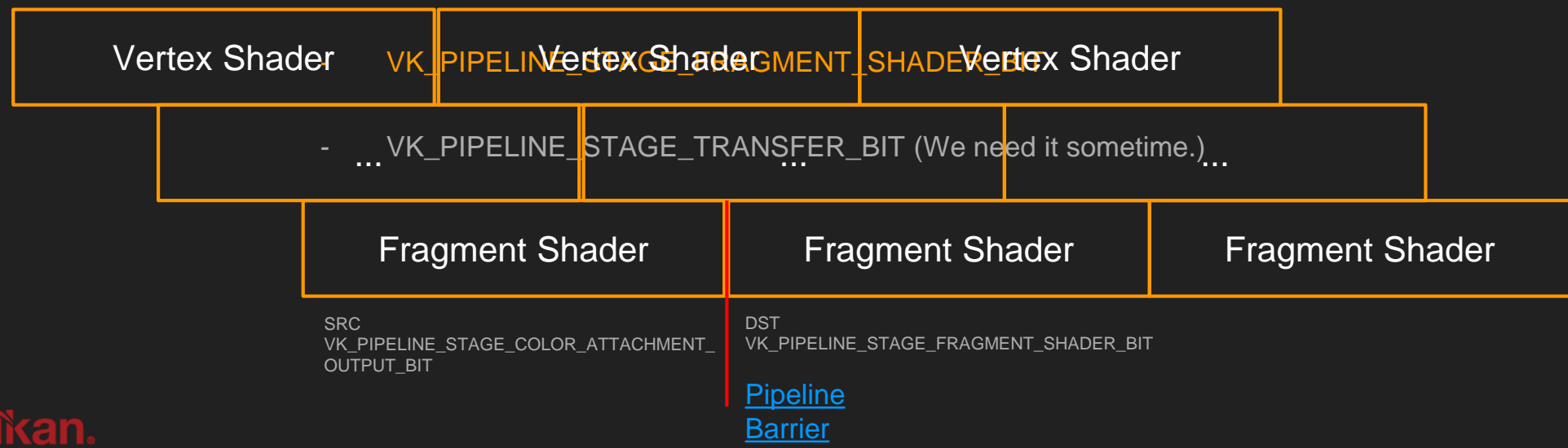

GPU

**SAMSUNG**